# Telas web com foco em Back-office

Objeto Web Panel. Esquema de execução de eventos

**GeneXus** 

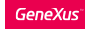

## Executando o Web Panel pela primeira vez

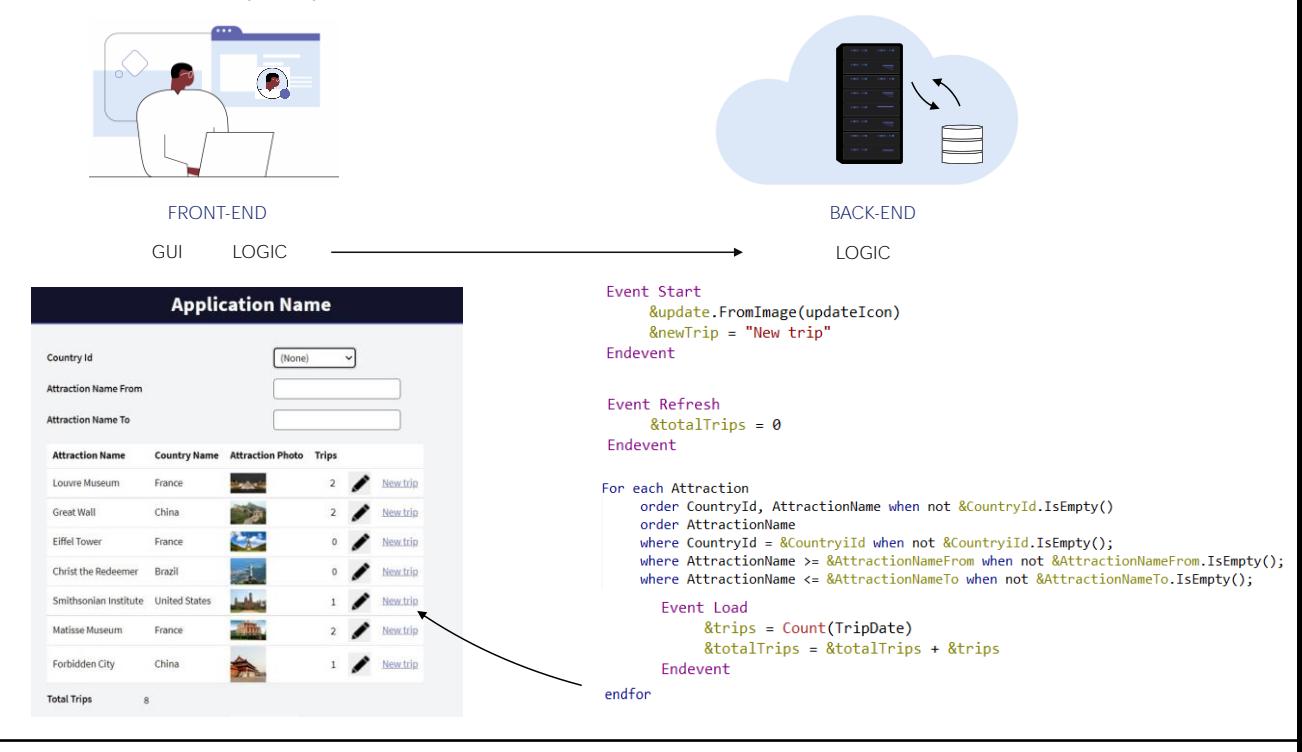

Se traduzirmos toda esta lógica que vimos para Front-end e Back-end interagindo, então...

Quando se executa pela primeira vez o web panel, a partir da camada de lógica do Front-end é invocada a lógica do Web panel em Back-end, onde é executado: o evento Start, o evento Refresh e em seguida, se o grid tem tabela base, então dentro da lógica, GeneXus programou de maneira transparente um tipo de for each, para acessar a tabela base, respeitando order e conditions especificadas no grid, e para cada registro encontrado, executa o evento Load, adicionando, ao finalizar, uma linha para os dados a serem devolvidos ao Front-end. A adição da linha também é automática, o desenvolvedor não precisa especificar comando Load para isso. Ao finalizar, a resposta é enviada para o Front-end, que apresentará as informações na tela.

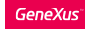

# Executando o Web Panel pela primeira vez

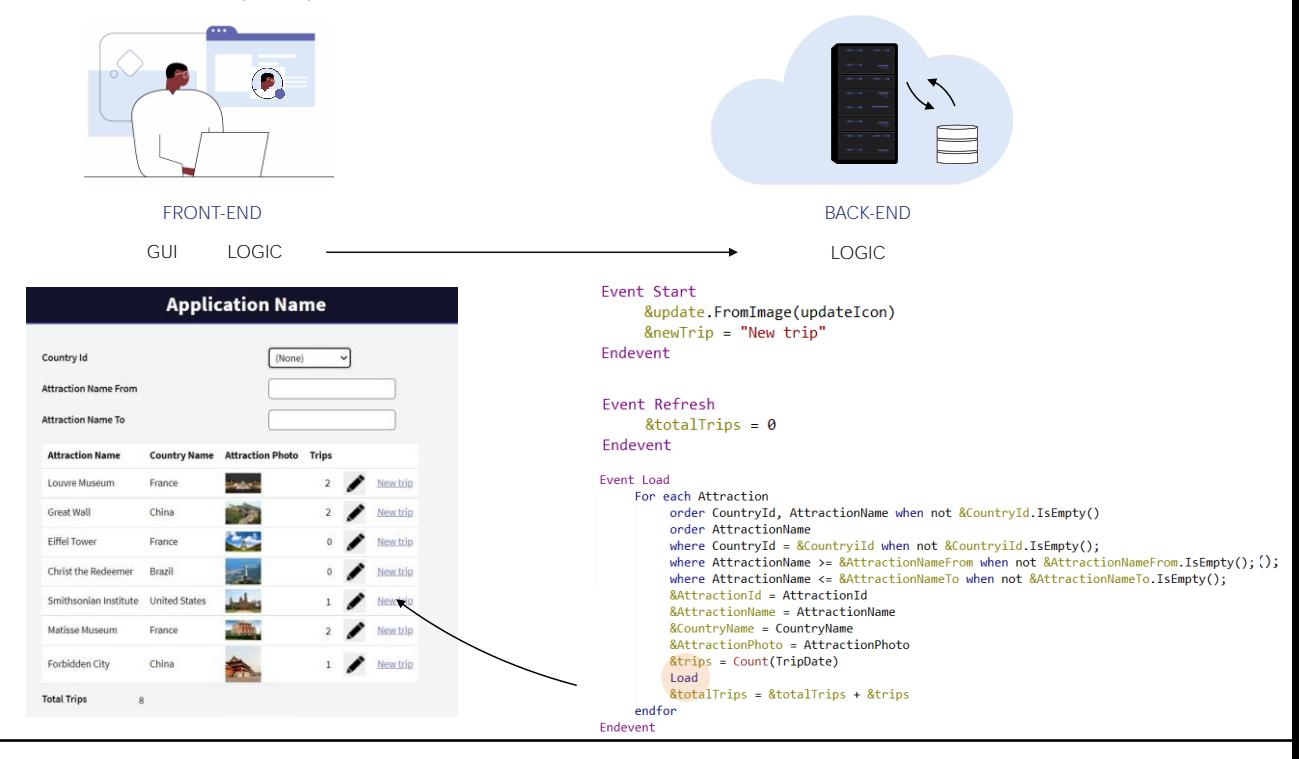

Em vez disso, se não houvesse tabela base, então esta parte de código não estaria, mas diretamente se dispararia o evento Load, uma única vez, onde se queremos acessar a base de dados, devemos programá-lo explicitamente, e é por isso que aqui aparece o comando for each programado pelo desenvolvedor. Para carregar uma linha no grid, o desenvolvedor deve indicar explicitamente com o comando Load, porque GeneXus não pode saber qual é a nossa intenção. Finalizado tudo isto, exatamente como no outro caso, a resposta é enviada para o Front-end, que apresentará as informações na tela.

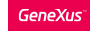

# Executando o Web Panel pela primeira vez

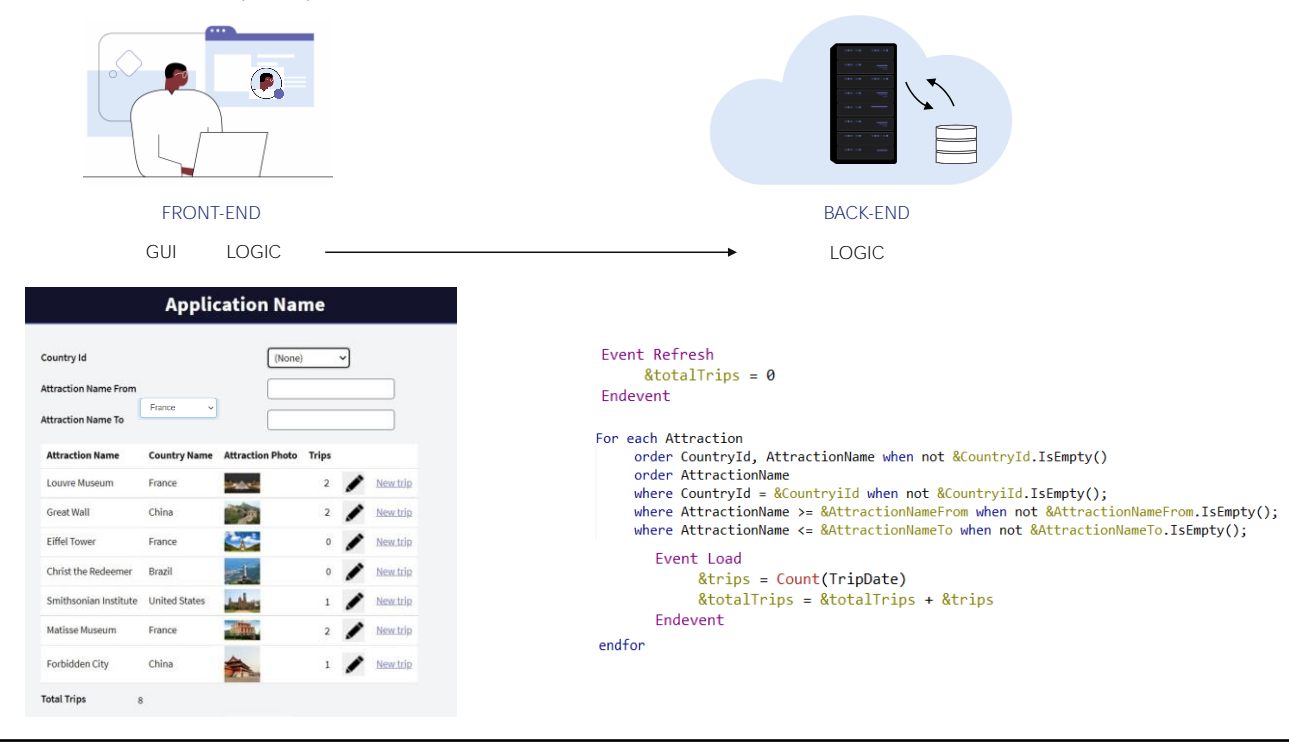

Agora, o usuário irá interagir com a tela. Dependendo de qual seja a interação, o que acontecerá.

Por exemplo, se inserir um valor em uma das variáveis de filtro dos dados de um grid, a partir da camada de lógica do Front-end, será invocado o Back-end, passando-lhe os valores das variáveis. Ali, serão executados os eventos Refresh e Load para carregar novamente as informações desse grid. Novamente, se o grid tem tabela base, então este será o código que será executado no server....

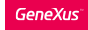

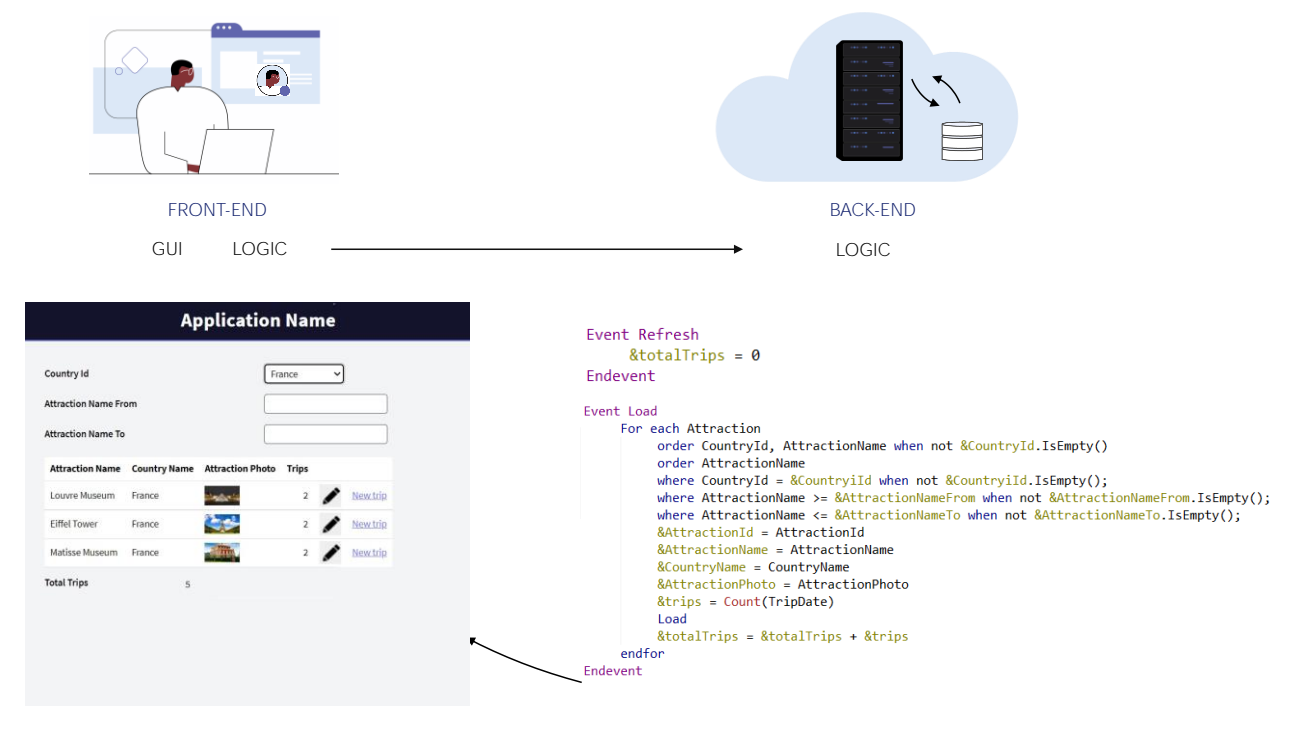

...e se não, será este outro.

Em qualquer caso, ao consultar novamente a base de dados, agora alguns registros não passarão pelo filtro. Mais uma vez, responderá ao Front-end que, agora, apresentará o grid com os dados resultantes, entre os quais está a variável &TotalTrips.

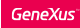

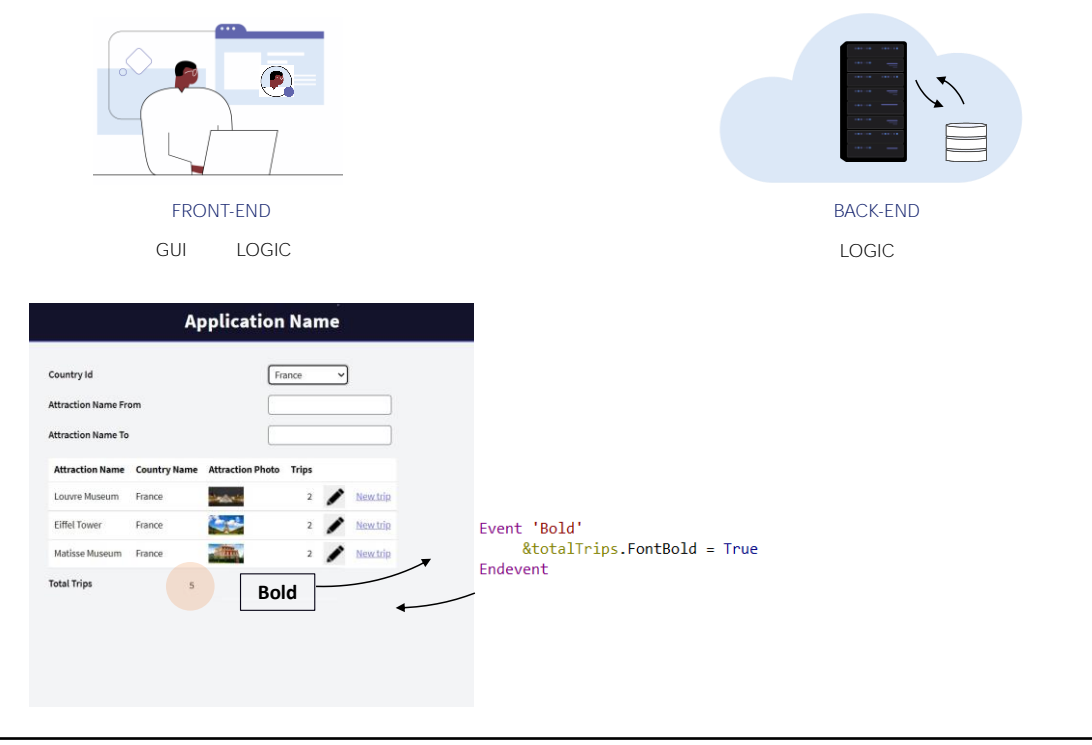

Se tivéssemos um evento cujo código pode ser resolvido no cliente como, por exemplo, mudar a fonte para negrito para um controle do form, esse código será executado no próprio Front-end, diretamente, sem necessidade de nenhuma viagem ao servidor.

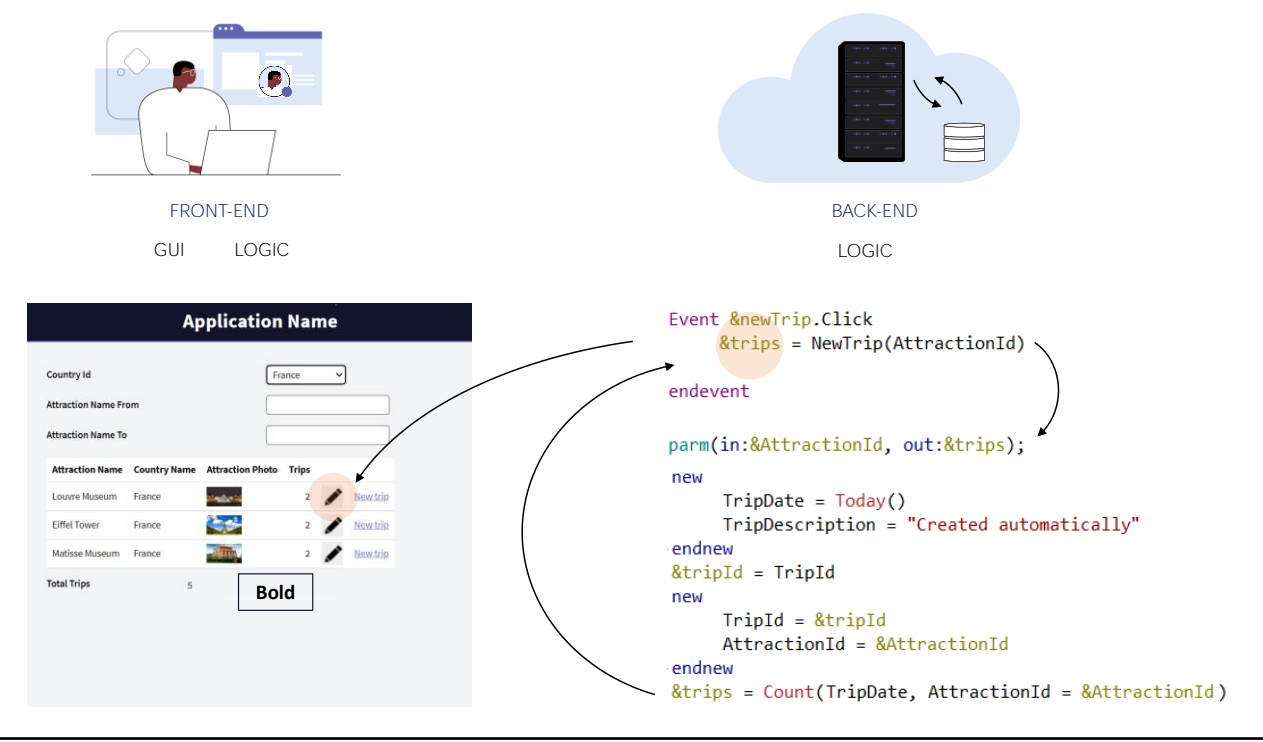

Em vez disso, se necessita executar no servidor, como era o nosso exemplo, onde invocávamos um procedimento para criar um trip com a atração, então do Front-end é invocado para o Back-end, onde o evento associado se encontra programado, que invoca o procedimento que ali se executa, insere os registros, e devolve a execução ao evento que o chamou.

Neste caso, como se atribui o resultado do procedimento a uma variável do grid, então se envia ao Front-end a informação de que deve modificar o valor dessa linha, que é o que se faz ali.

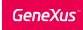

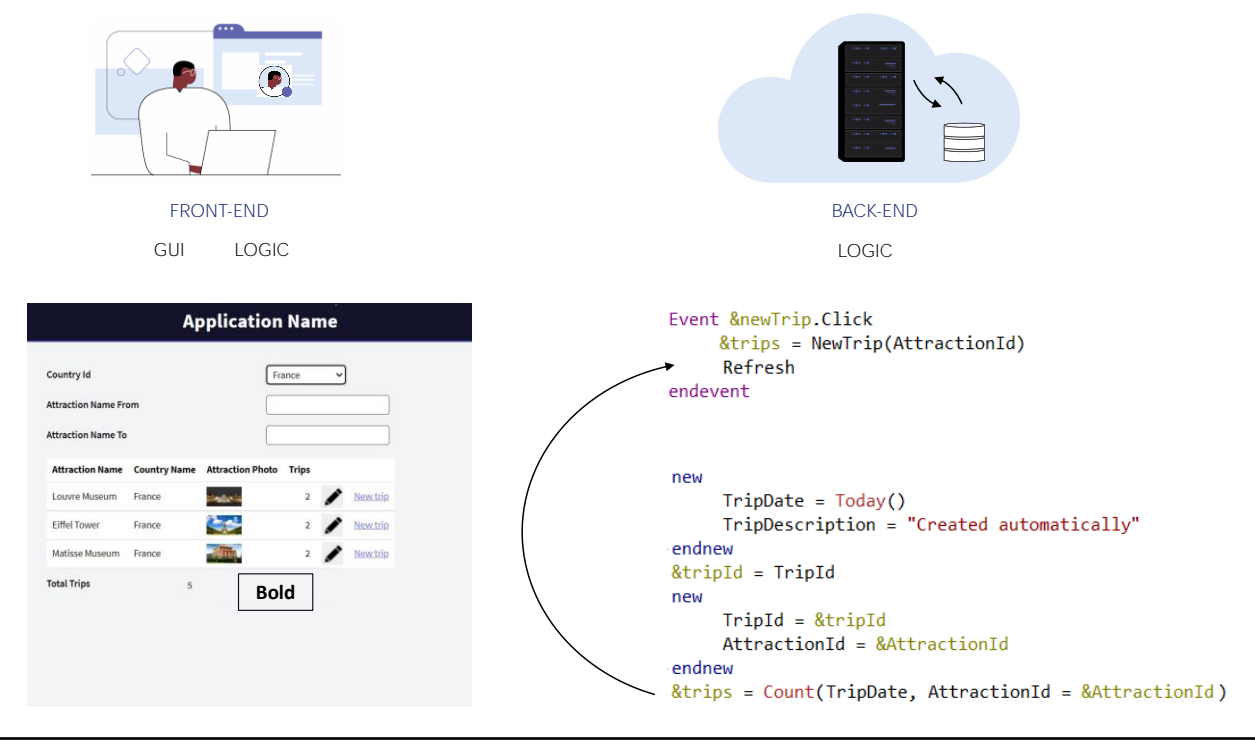

Mas, se depois da invocação encontrar um comando Refresh,

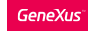

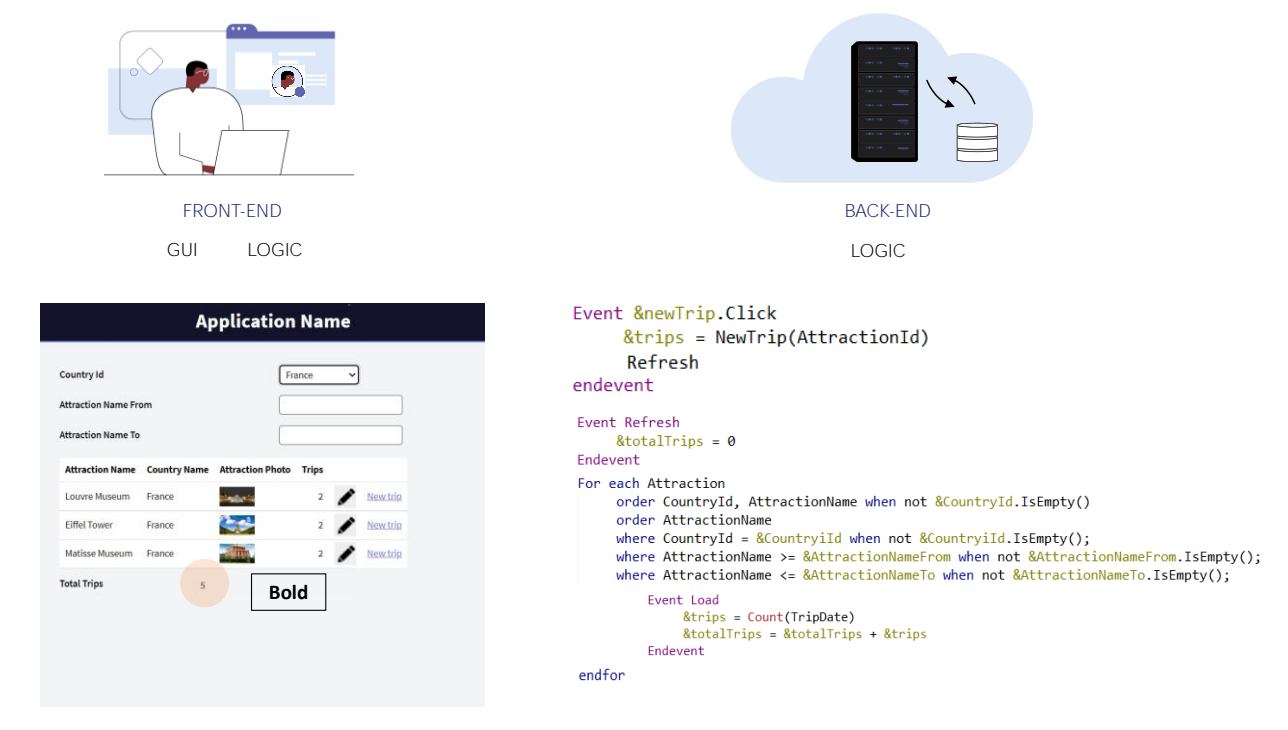

então antes de enviar uma resposta ao cliente, executa os eventos Refresh e Load, (aqui vemos o código para o grid com tabela base) após o que devolve ao Front-end todas as linhas do grid que cumprem as condições, novamente, e a variável &TotalTrips, que o usuário vê com os valores esperados.

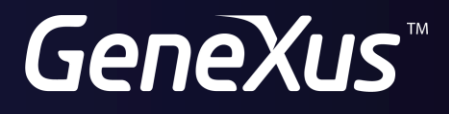

training.genexus.com wiki.genexus.com